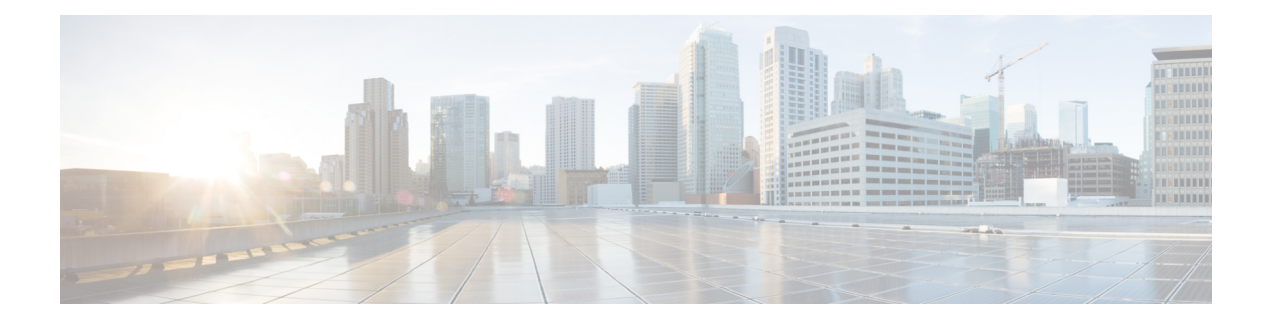

# **Rack Server Tasks**

This chapter contains the following sections:

- Add [Firmware](#page-1-0) Image Profile, on page 2
- Assign Rack Server to [Group,](#page-2-0) on page 3
- [Configure](#page-3-0) Rack Server, on page 4
- Delete [Firmware](#page-5-0) Image Profile, on page 6
- Monitor Rack Server [Firmware](#page-6-0) Upgrade, on page 7
- Power [On/Off](#page-7-0) CIMC Server, on page 8
- Run Rack Server [Firmware](#page-9-0) Upgrade, on page 10
- Select Rack [Server,](#page-10-0) on page 11
- [Unassign](#page-17-0) Rack Server from Group, on page 18
- [Unconfigure](#page-18-0) Rack Server, on page 19
- Upgrade [Firmware](#page-19-0) on multiple UCS rack servers, on page 20

# <span id="page-1-0"></span>**Add Firmware Image Profile**

#### **Summary**

Create a new firmware image profile in UCS Director.

### **Description**

This task creates a new firmware image profile in UCS Director.

#### **Inputs**

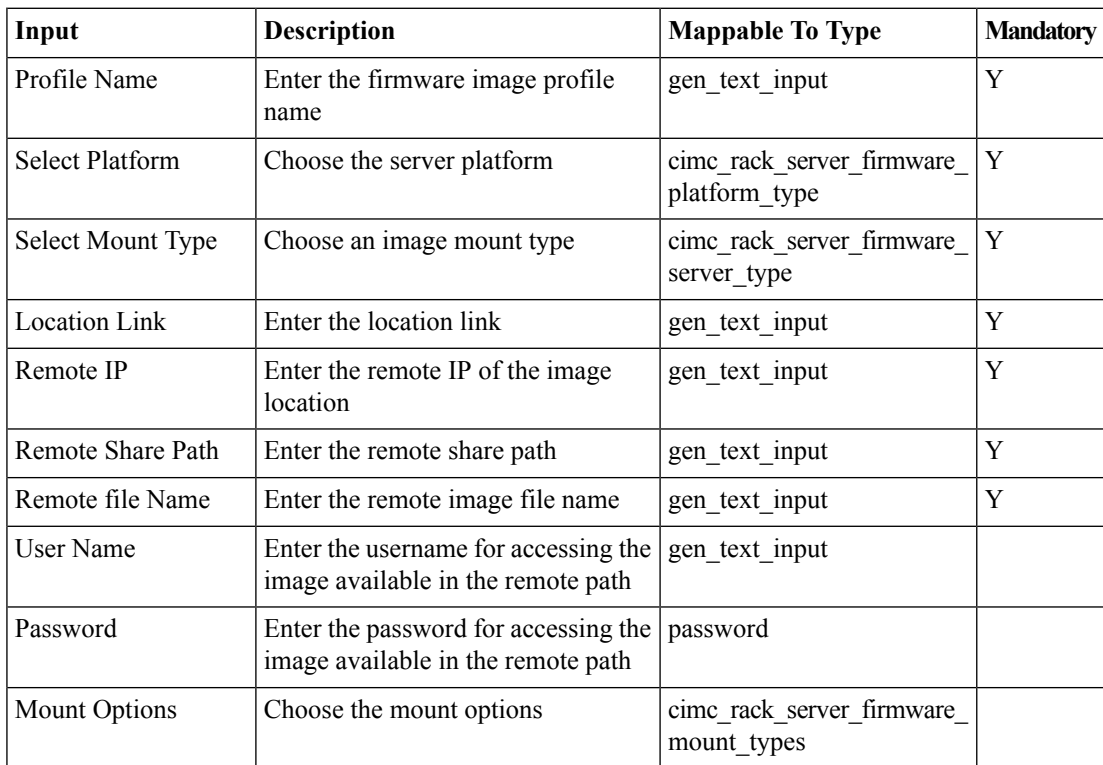

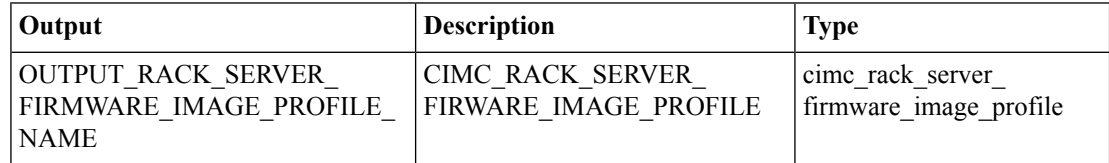

# <span id="page-2-0"></span>**Assign Rack Server to Group**

### **Summary**

Assign a rack server to a group.

# **Description**

This task assigns a rack server to a group.

# **Inputs**

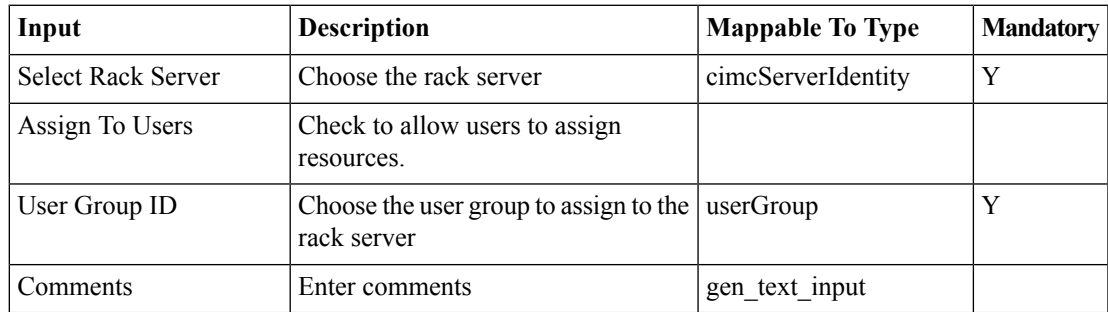

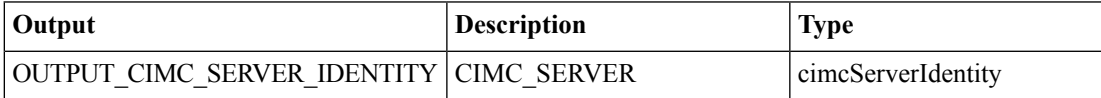

# <span id="page-3-0"></span>**Configure Rack Server**

#### **Summary**

Associate a Rack server Profile.

# **Description**

This task associates the selected rack server profile with the CIMC server.

# **Inputs**

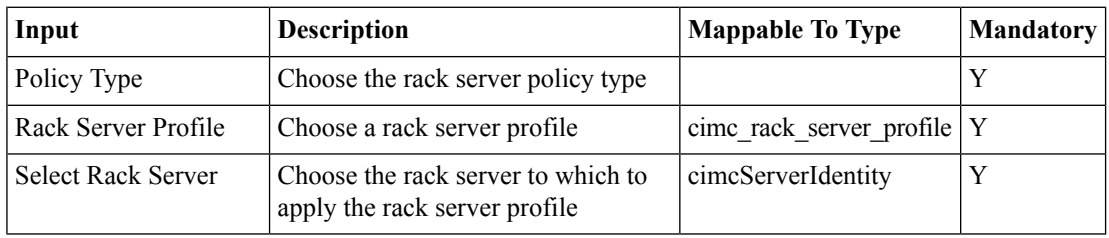

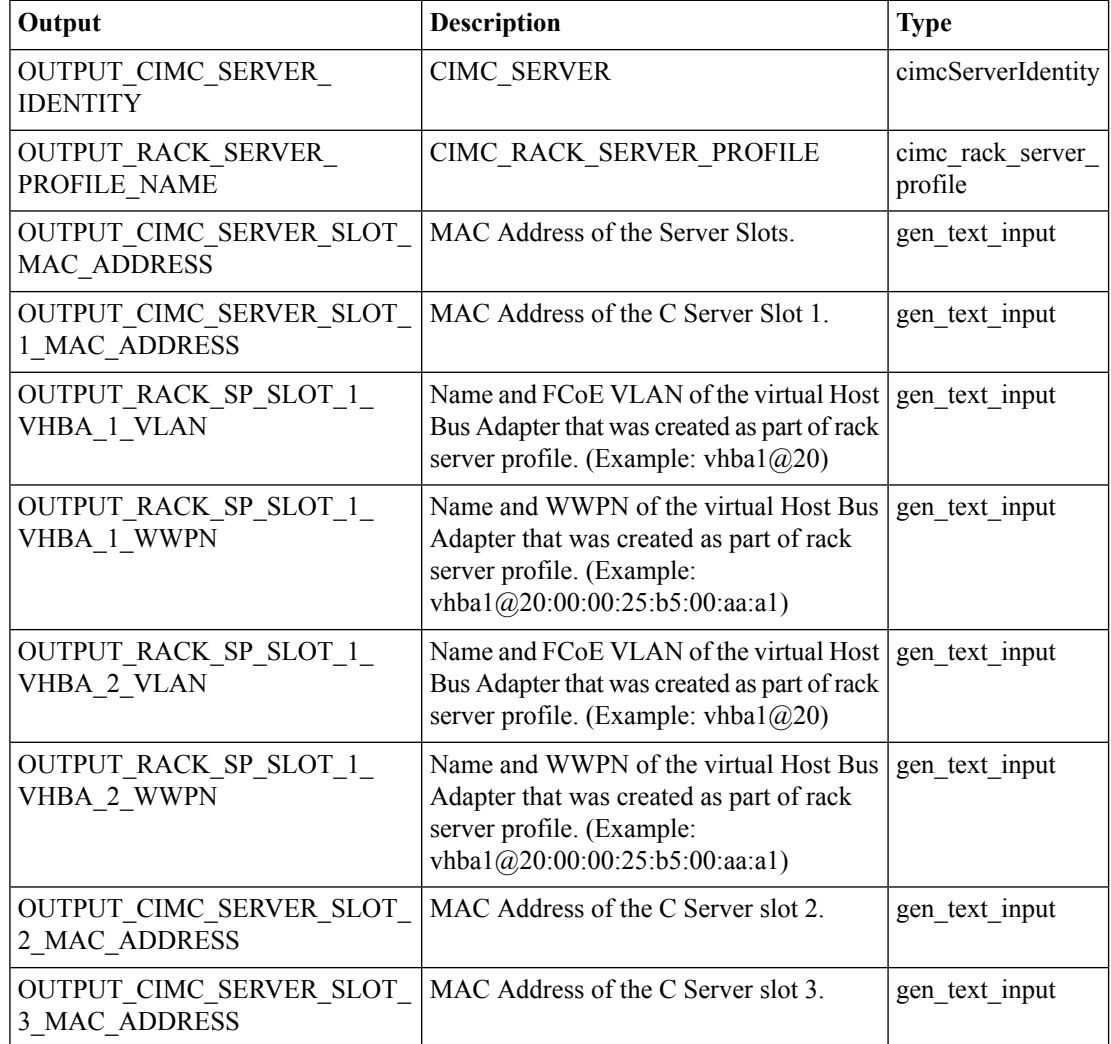

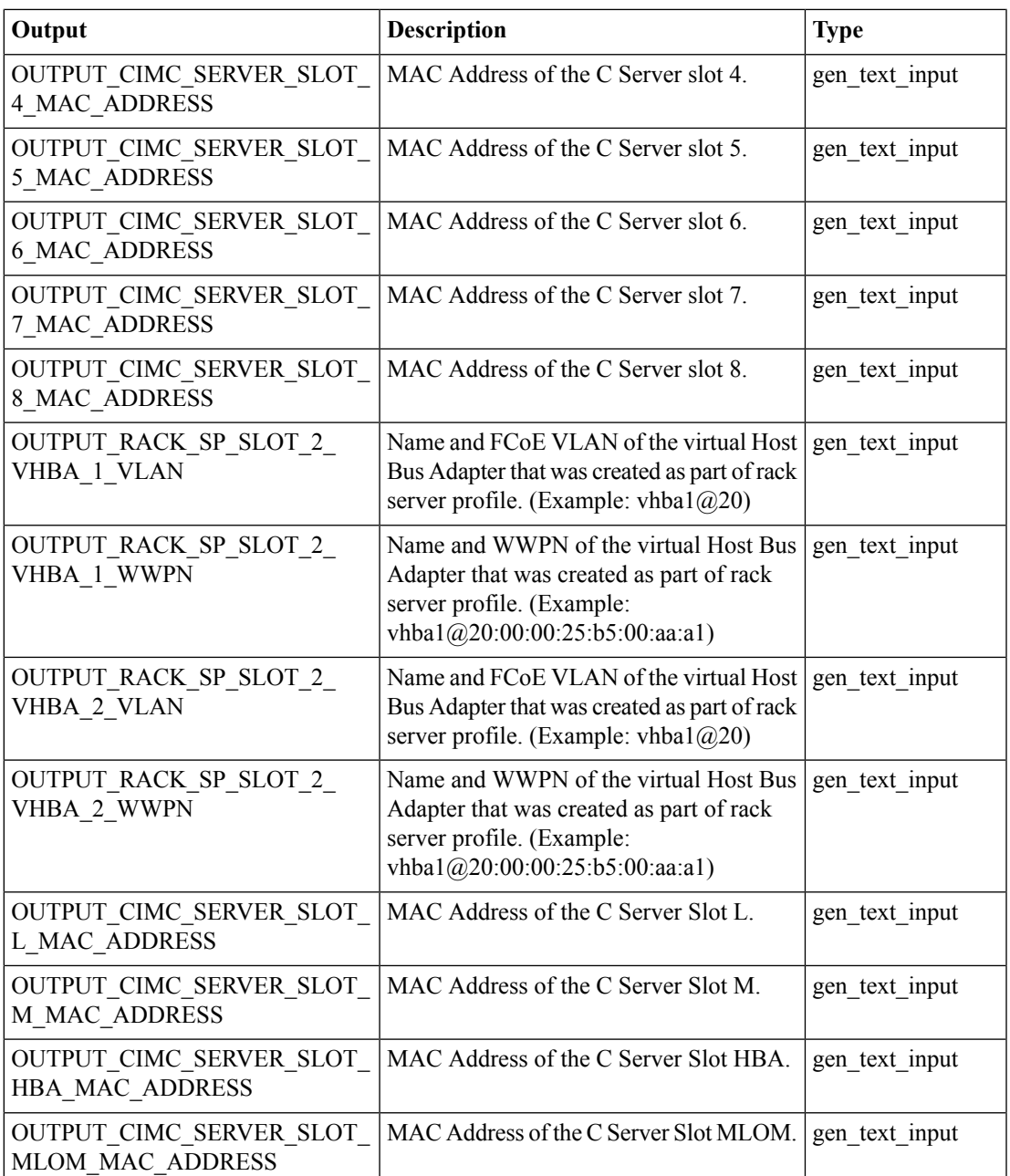

# <span id="page-5-0"></span>**Delete Firmware Image Profile**

#### **Summary**

Delete one or more firmware image profiles in UCS Director.

## **Description**

This task deletes one or more firmware image profiles in UCS Director.

#### **Inputs**

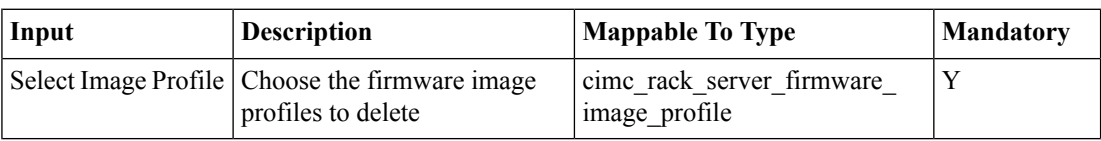

### **Outputs**

No Outputs

# <span id="page-6-0"></span>**Monitor Rack Server Firmware Upgrade**

#### **Summary**

Monitor the firmware upgrade status of a rack server.

### **Description**

This task monitors the firmware upgrade status of a rack server for a specified time limit. If the time limit is reached, the task fails with a timeOut error.

### **Inputs**

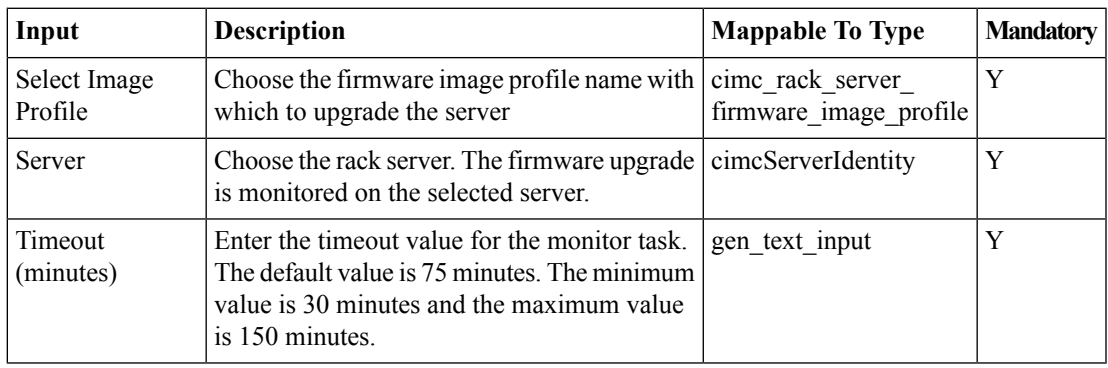

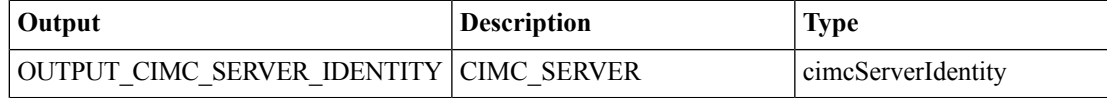

# <span id="page-7-0"></span>**Power On/Off CIMC Server**

#### **Summary**

Power On or Power Off a CIMC server.

## **Description**

This task changes the power state of a CIMC server.

# **Inputs**

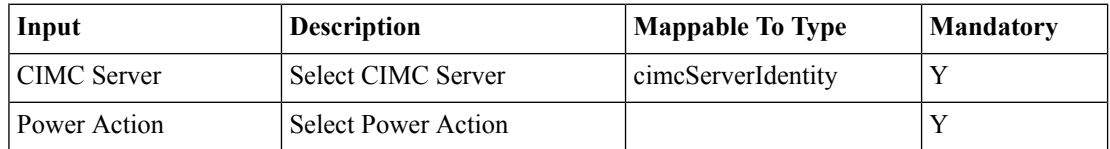

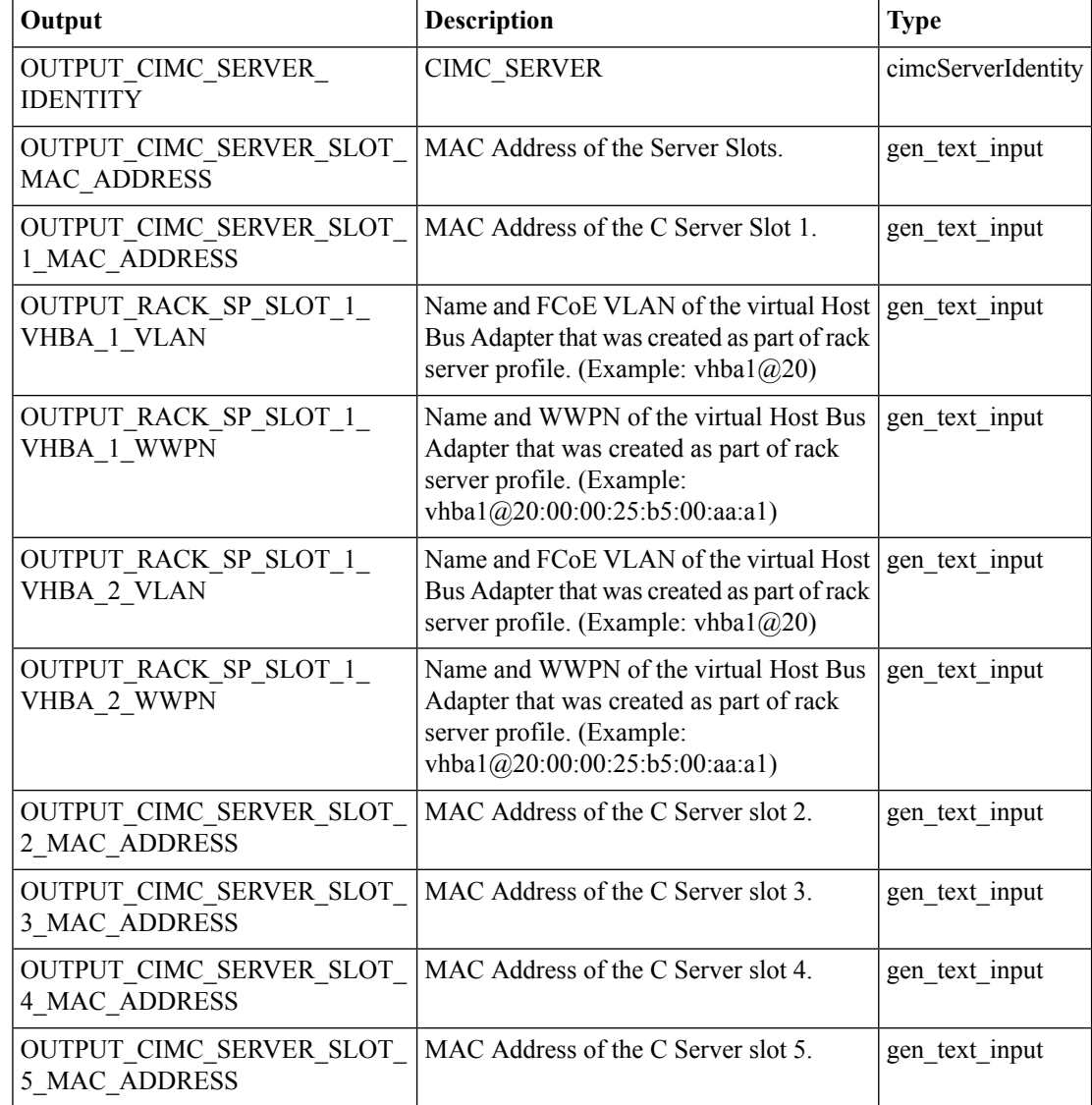

 $\mathbf l$ 

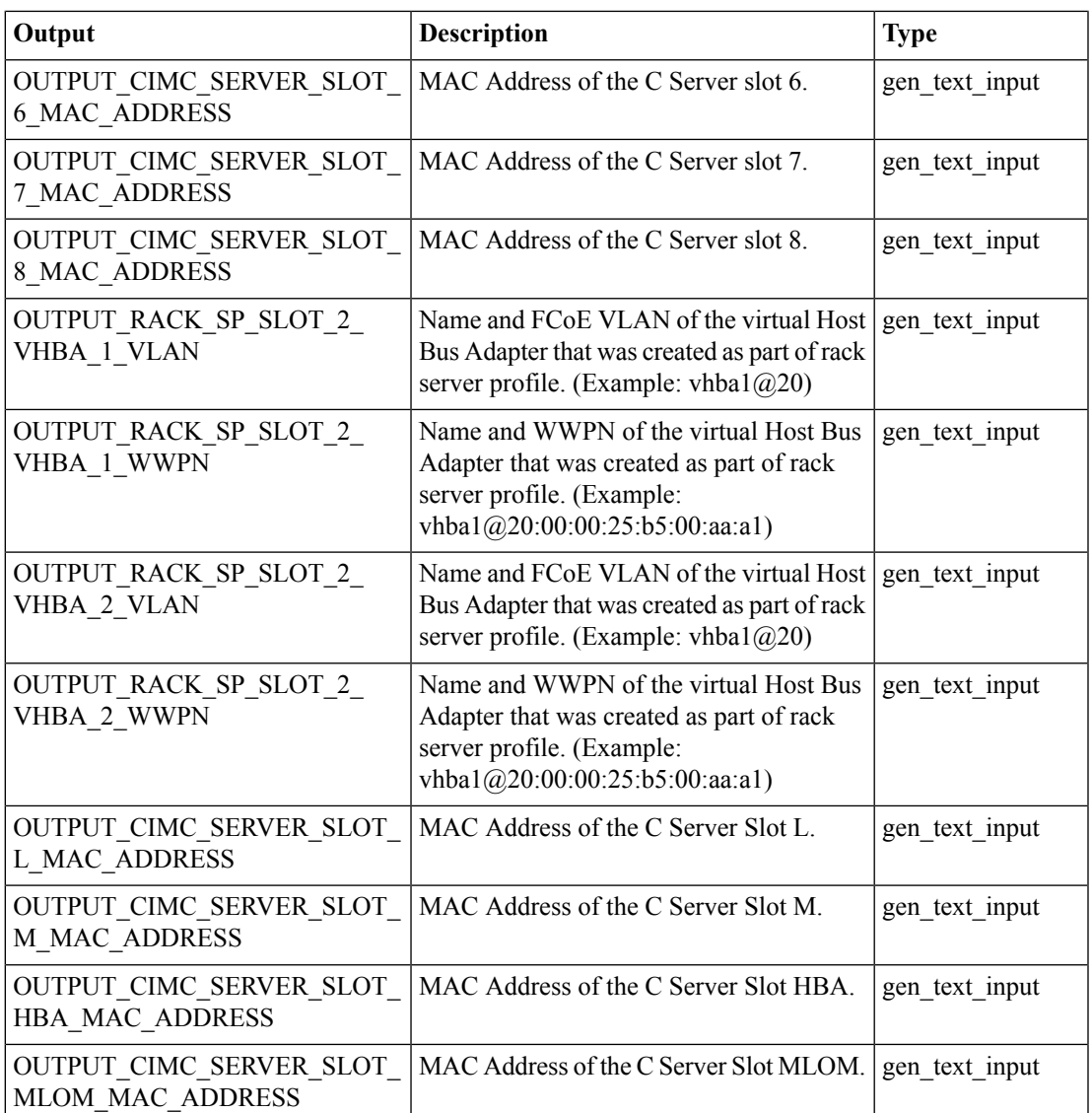

# <span id="page-9-0"></span>**Run Rack Server Firmware Upgrade**

#### **Summary**

Trigger a firmware upgrade on a rack server.

### **Description**

This task triggers a firmware upgrade on a rack server based on the image profile selected. **Inputs**

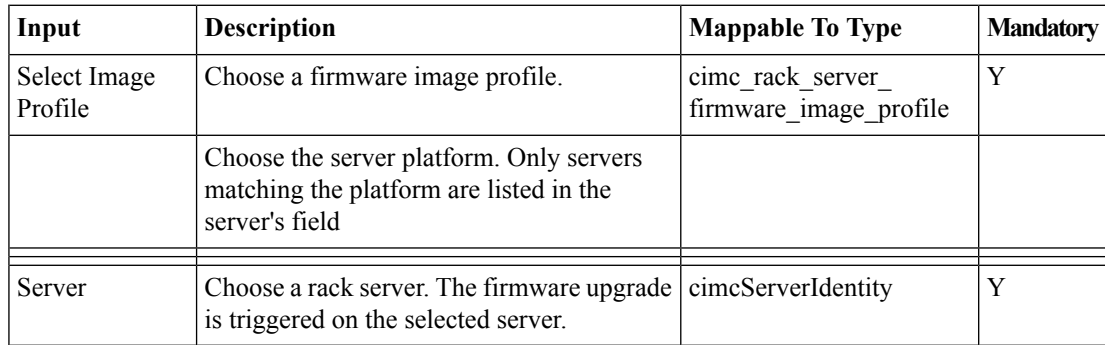

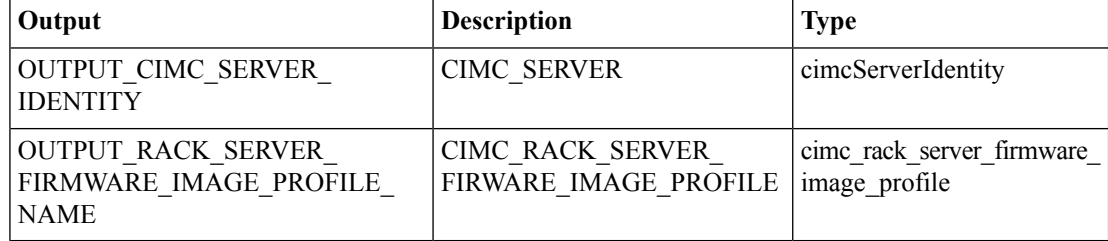

# <span id="page-10-0"></span>**Select Rack Server**

### **Summary**

Select a rack server profile.

# **Description**

This task selects a rack server profile.

# **Inputs**

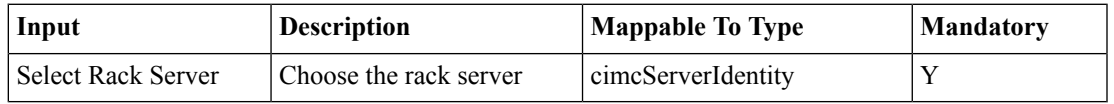

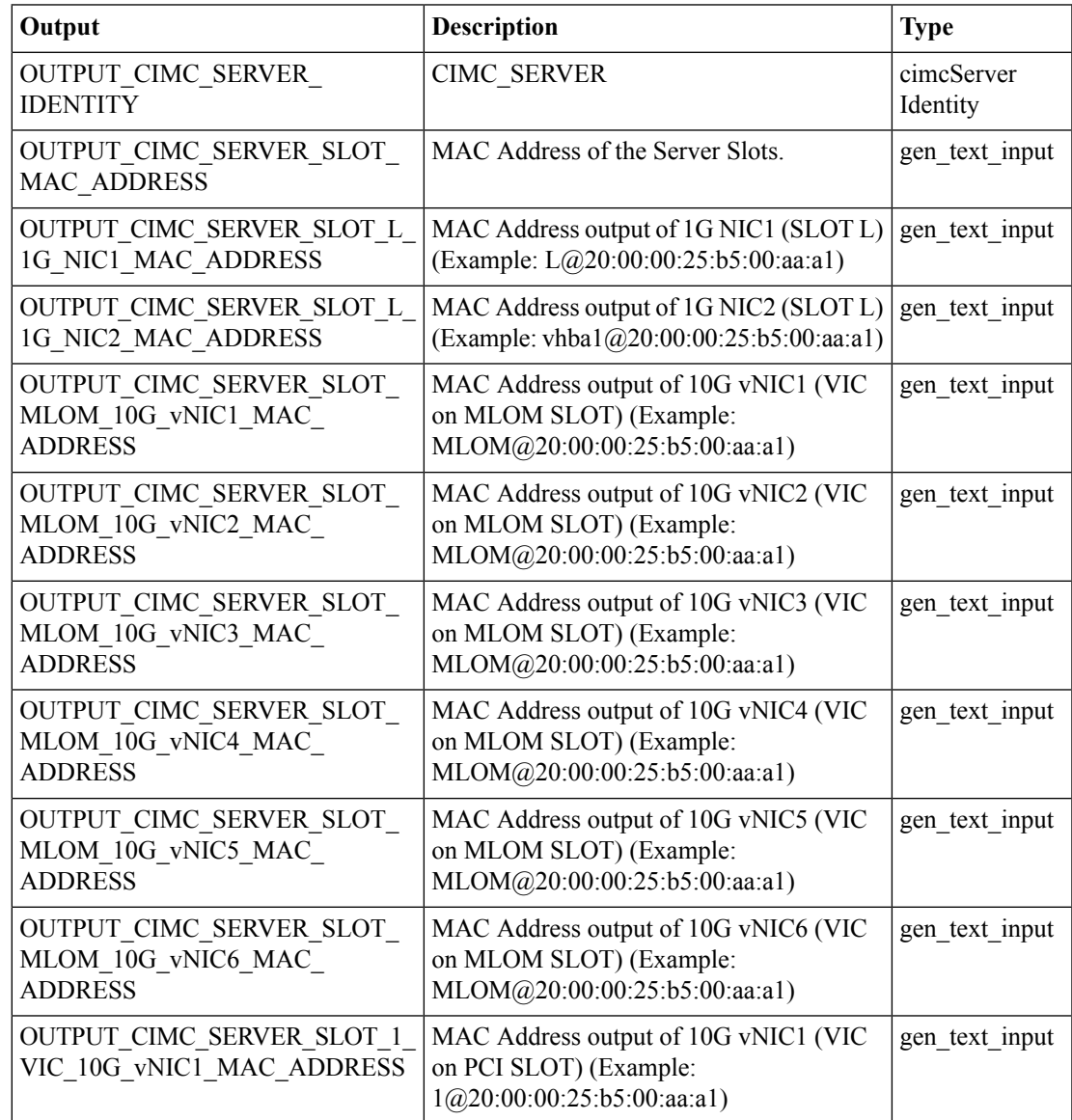

 $\mathbf l$ 

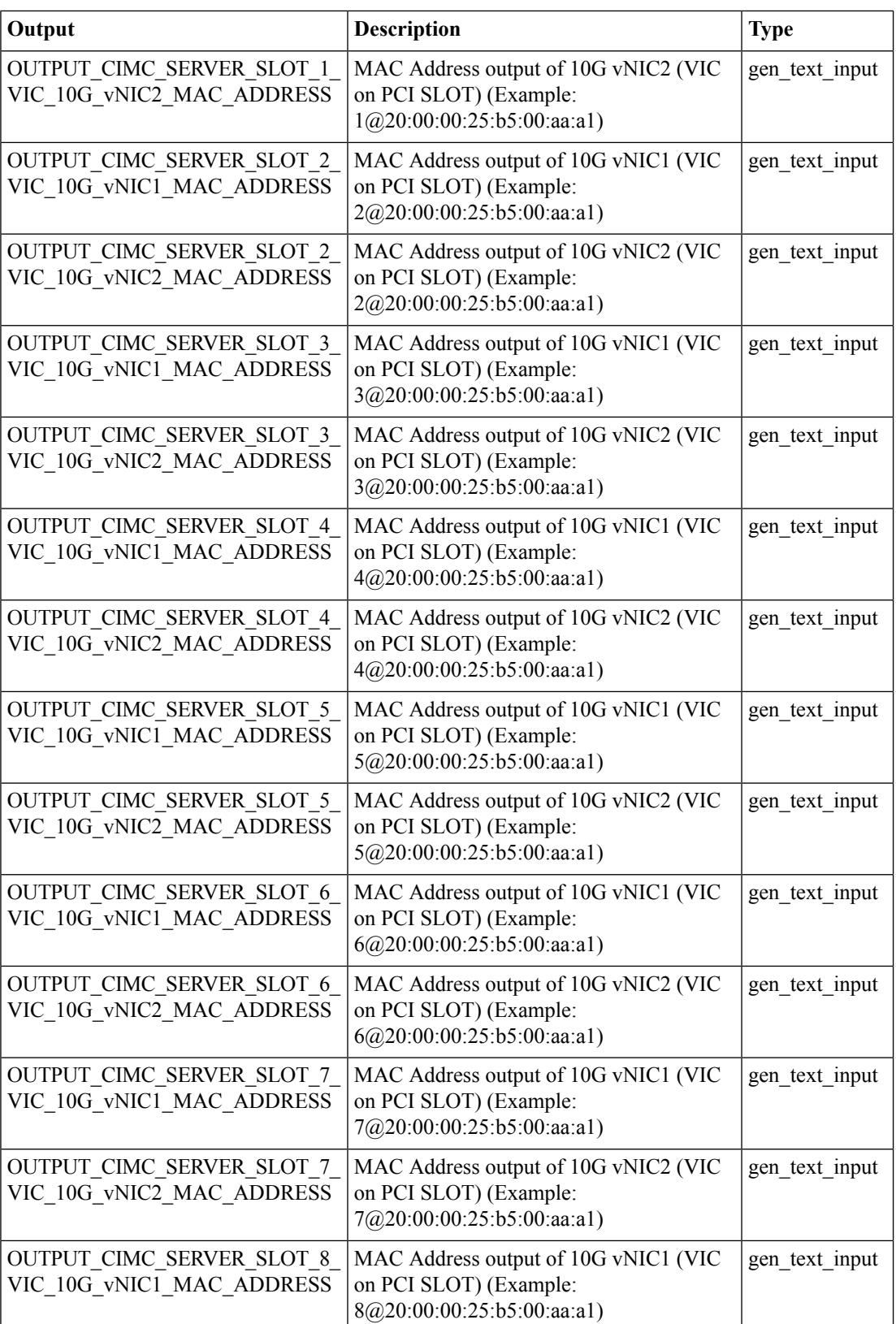

ı

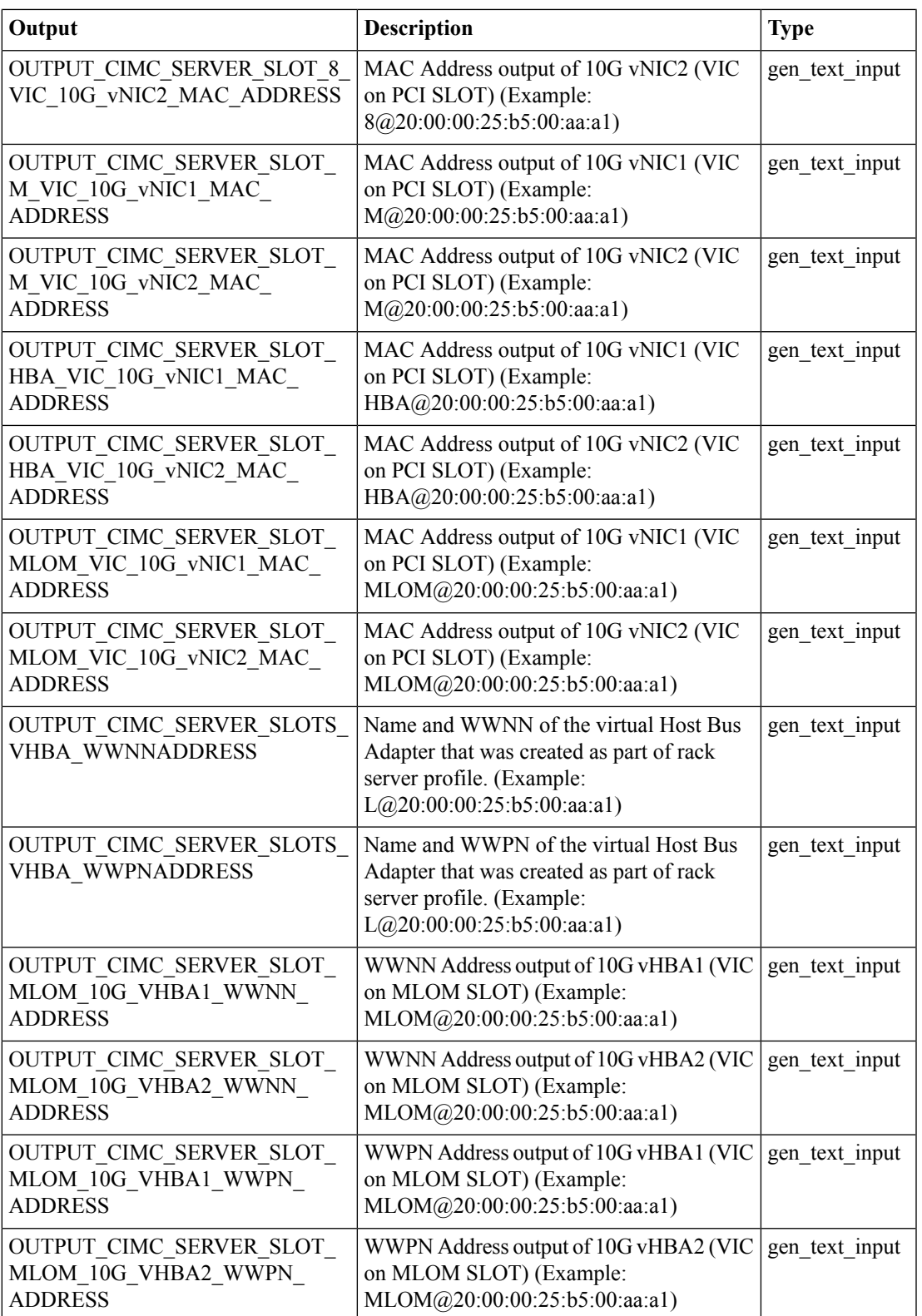

 $\mathbf l$ 

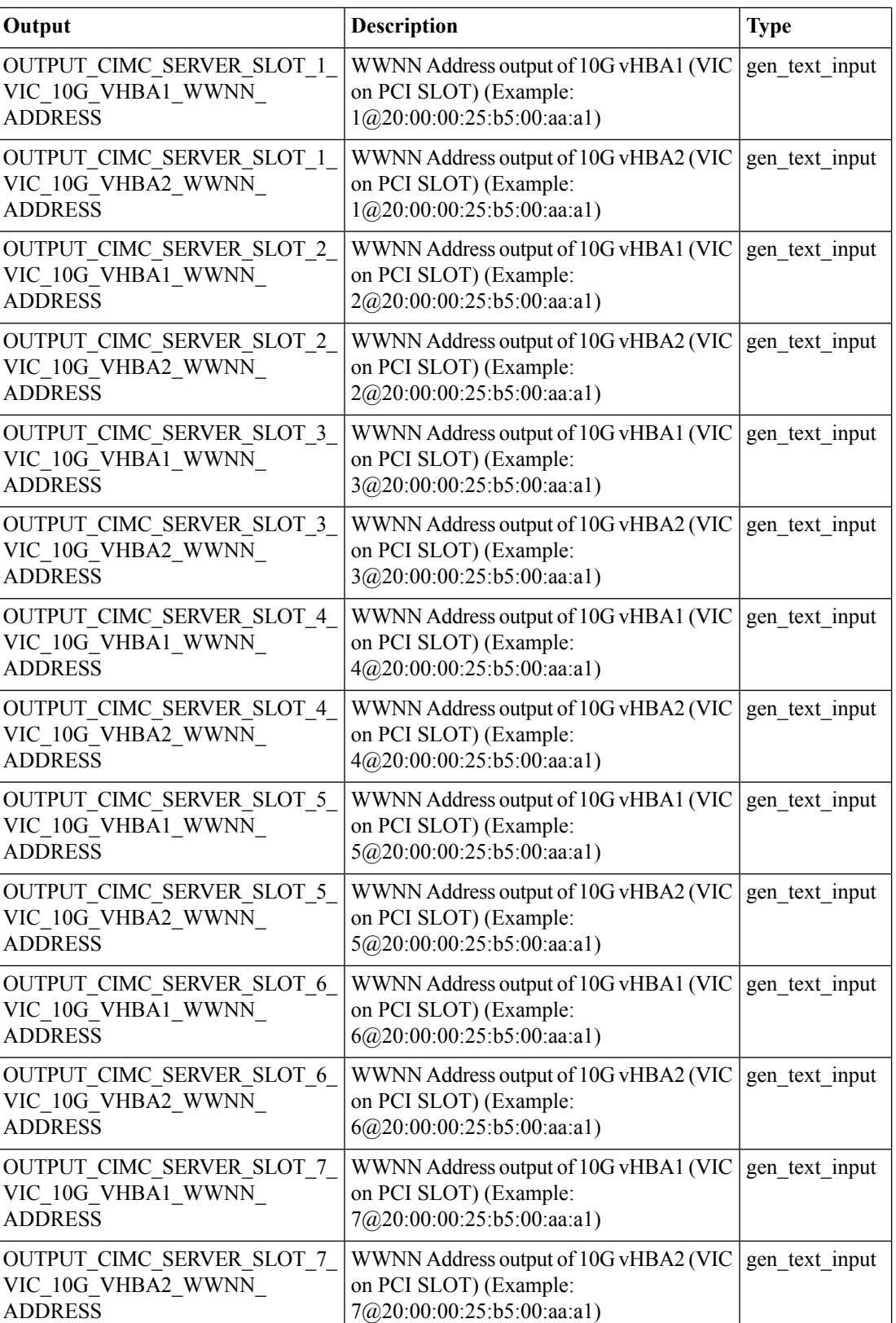

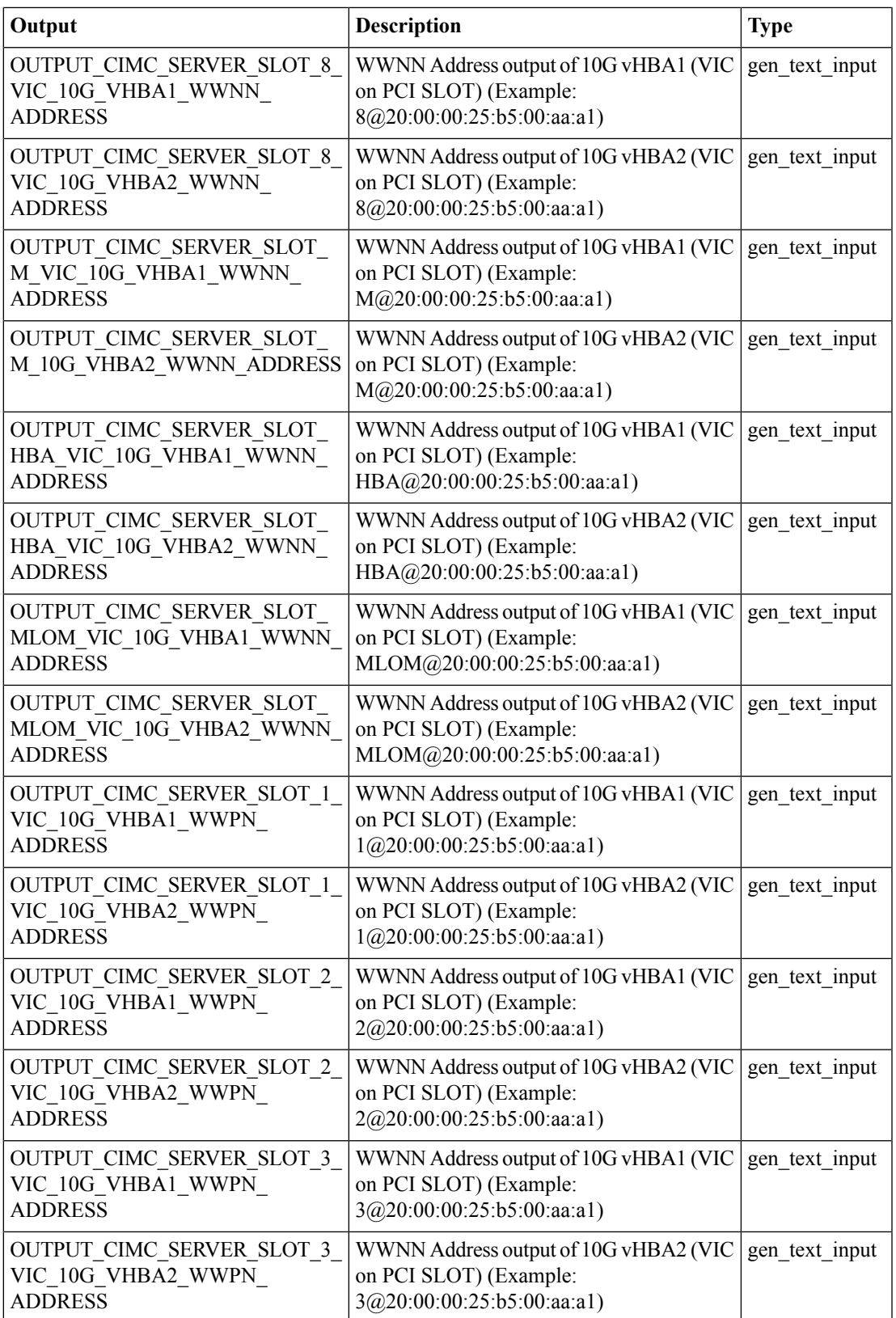

 $\mathbf I$ 

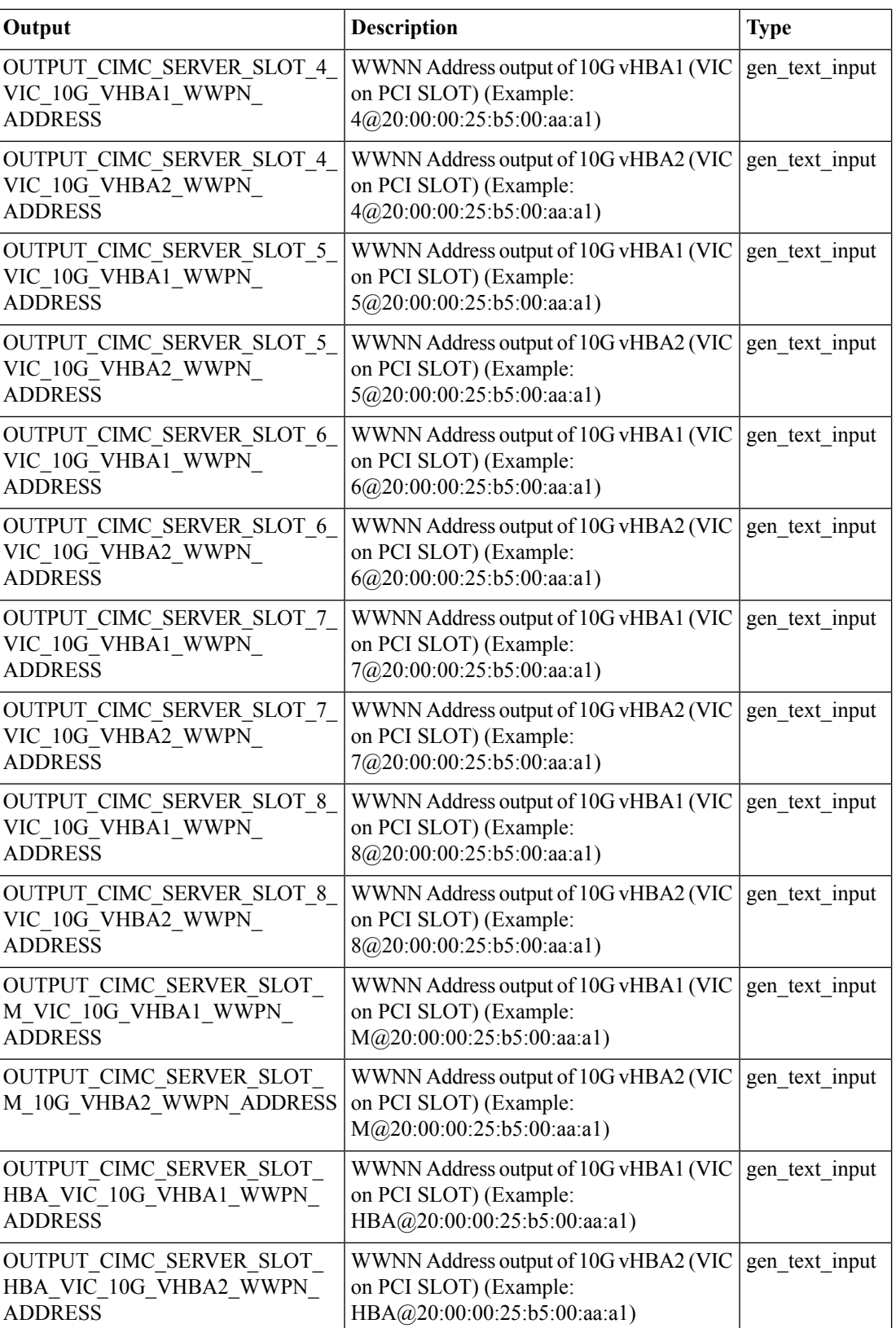

∎

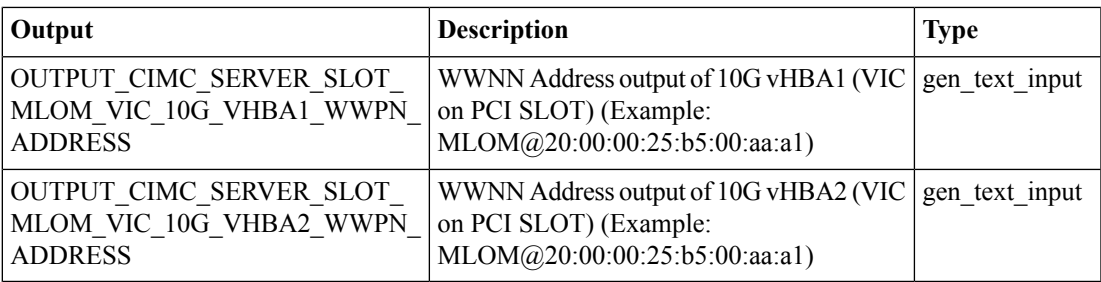

# <span id="page-17-0"></span>**Unassign Rack Server from Group**

#### **Summary**

Unassign a rack server from a group.

# **Description**

This task unassigns a rack server from a group.

## **Inputs**

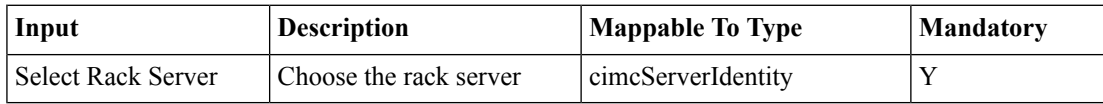

### **Outputs**

No Outputs

# <span id="page-18-0"></span>**Unconfigure Rack Server**

#### **Summary**

Dissociates a rack server profile.

## **Description**

This task dissociates a rack server profile from a CIMC server.

# **Inputs**

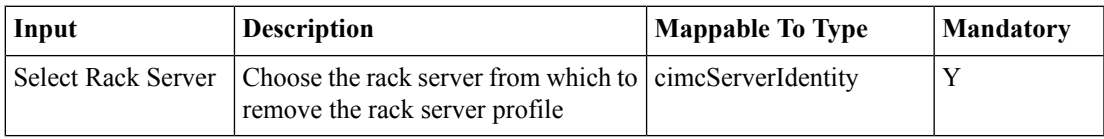

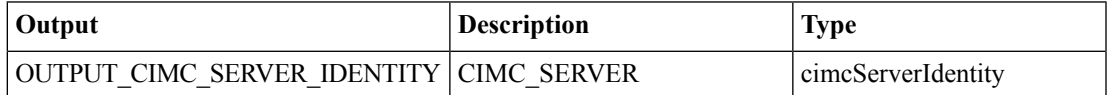

# <span id="page-19-0"></span>**Upgrade Firmware on multiple UCS rack servers**

### **Summary**

Upgrade Firmware on multiple Cisco UCS rack servers

### **Description**

Upgrade Firmware on multiple Cisco UCS rack servers

### **Inputs**

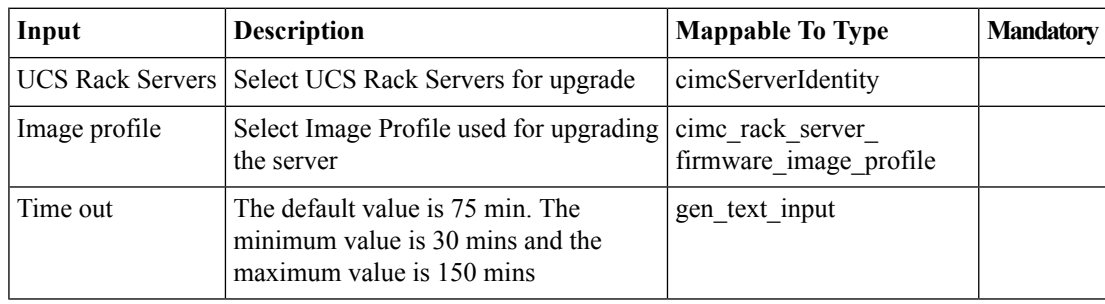

## **Outputs**

No Outputs